### Performance Benchmarks for Qiskit Machine Learning - Final Showcase

Mentor Anton Dekusar

Mentee Desiree Vogt-Lee

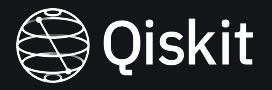

## Background

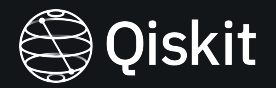

- **→** Qiskit Machine Learning was lacking in performance benchmarks
- → Performance benchmarks measure the metrics such as memory consumption, time taken for execution and score of a ML model over the lifetime of a project
- $\rightarrow$  Important to track benchmarks to ensure functionality improves over time

### **Journey**

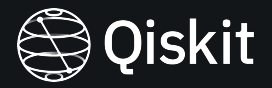

Become familiar with Qiskit ML tools through the tutorials Build ML models for each benchmark and try all combinations of feature maps, ansatze and optimizers

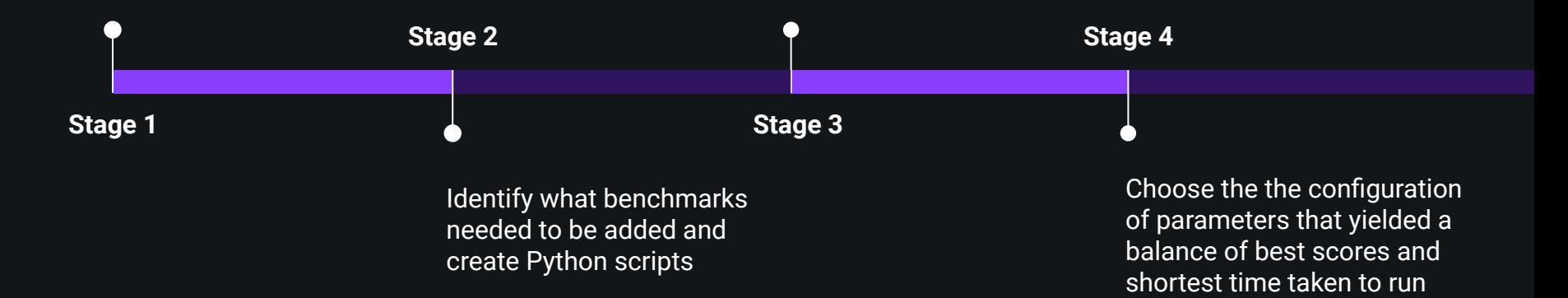

## Problems Encountered

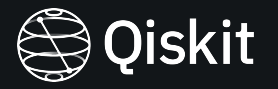

- $\rightarrow$  Took too long to run benchmarks
- ➔ Solution: cache the weights of the trained model

### iskit

# What we achieved

#### **Classification**

- $\rightarrow$  New iris dataset
- $\rightarrow$  Score benchmarks for VQC, TwoLayerQNN and CircuitQNN

#### **Regression**

- **→** New Combined Cycle Power Plant (CCPP) dataset
- $\rightarrow$  VQR training and score benchmarks
- **→** TwoLayerQNN training and score benchmarks

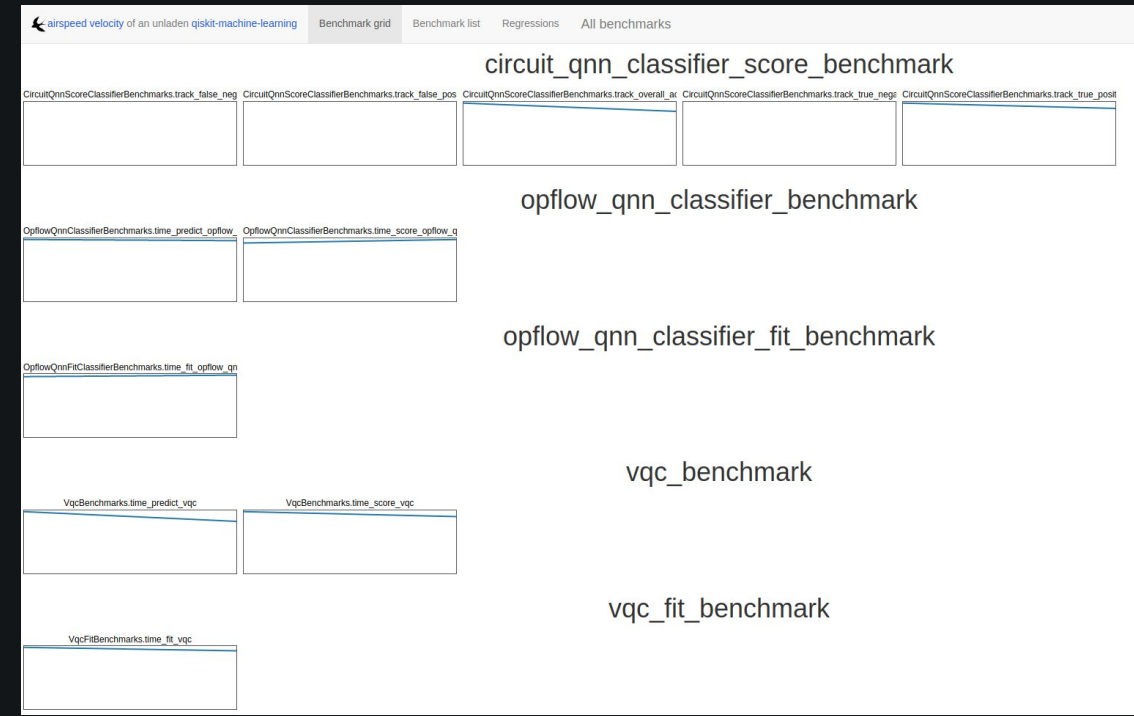

## Plans for the future

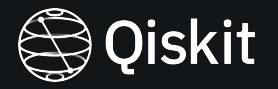

- $\rightarrow$  ML classification benchmarks PR review and merge  $\frac{\#27}{\#27}$
- $\rightarrow$  ML regression benchmarks PR review and merge  $\frac{\#28}{\#28}$
- $\rightarrow$  Quantum kernel benchmarks

### Any Questions?

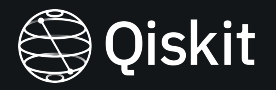

### Thank you Anton for being a great mentor! and thank you to Qiskit for this amazing opportunity